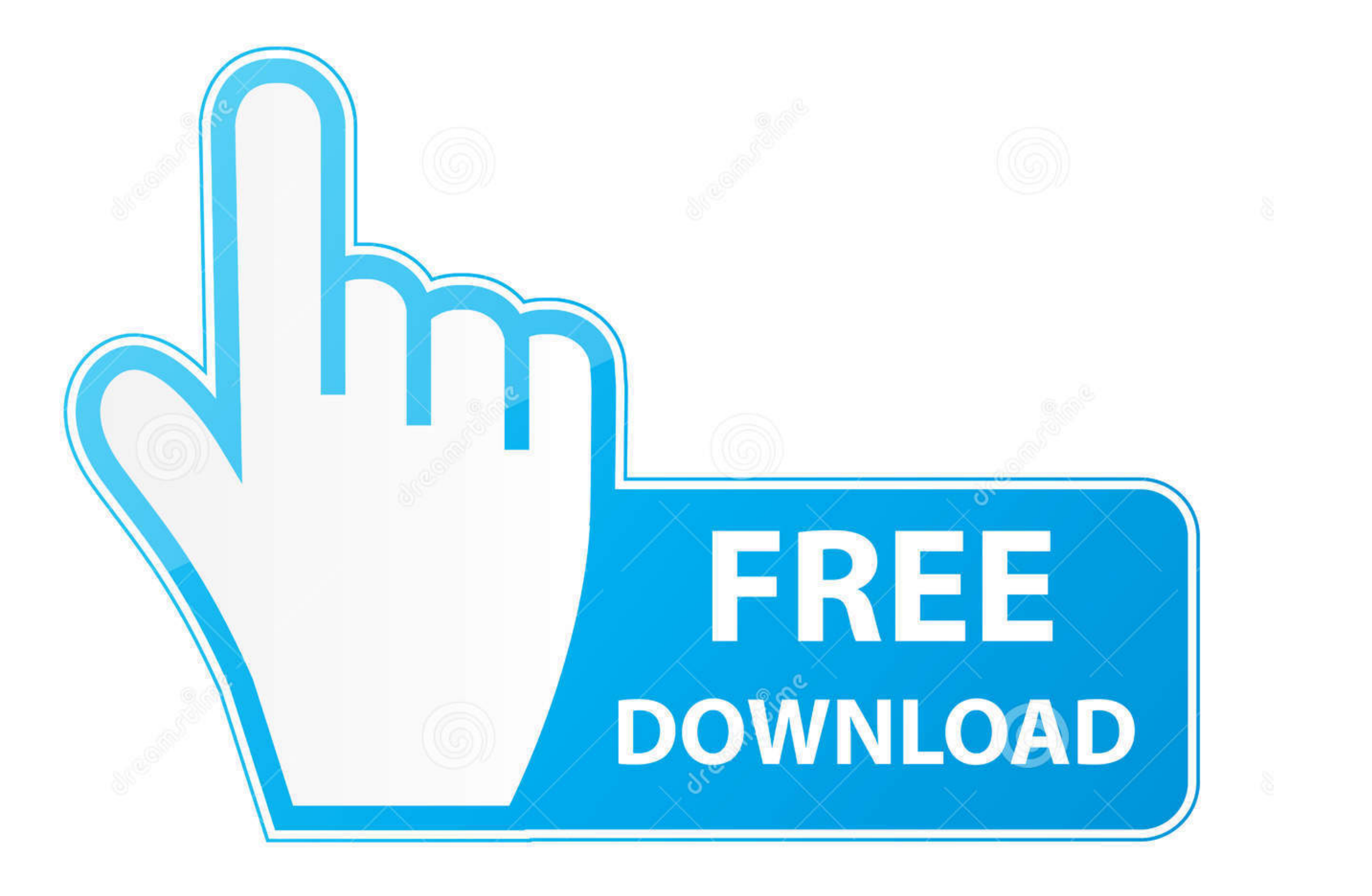

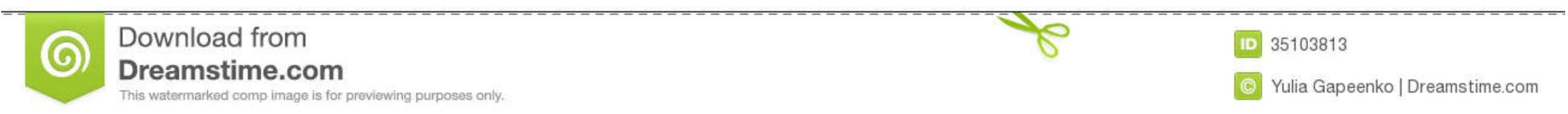

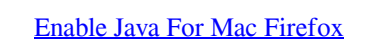

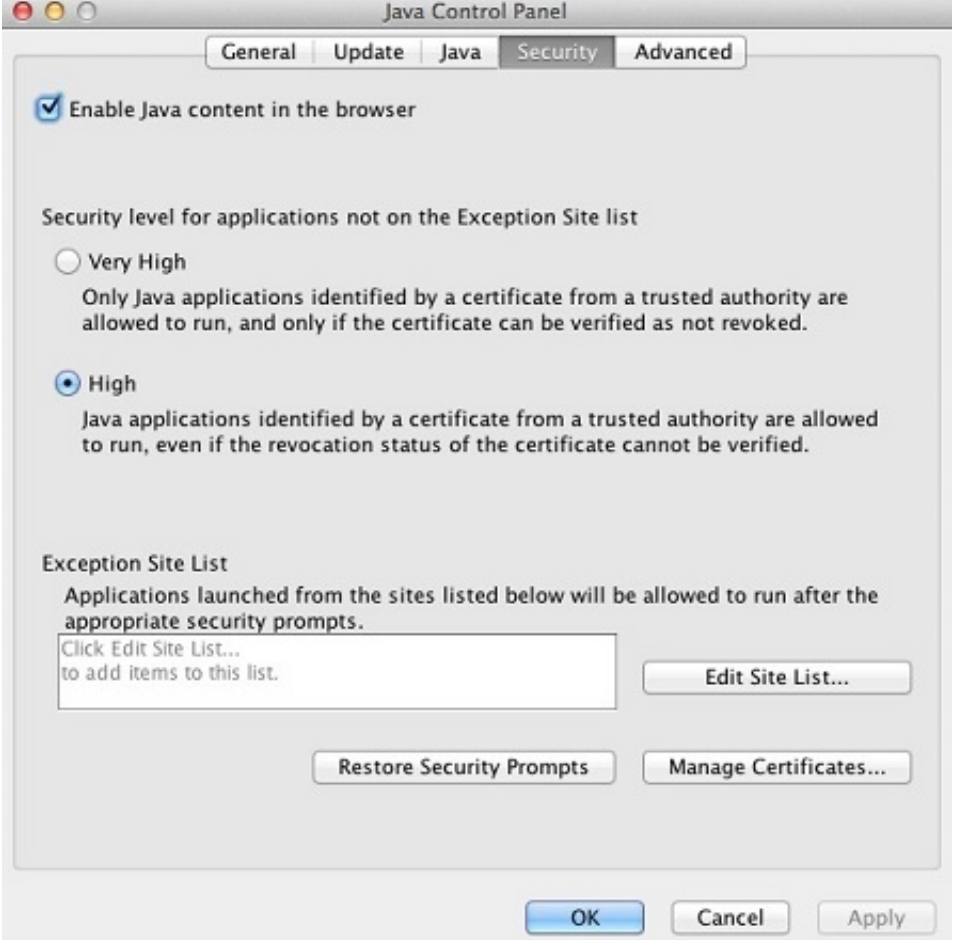

[Enable Java For Mac Firefox](https://geags.com/1vkj1n)

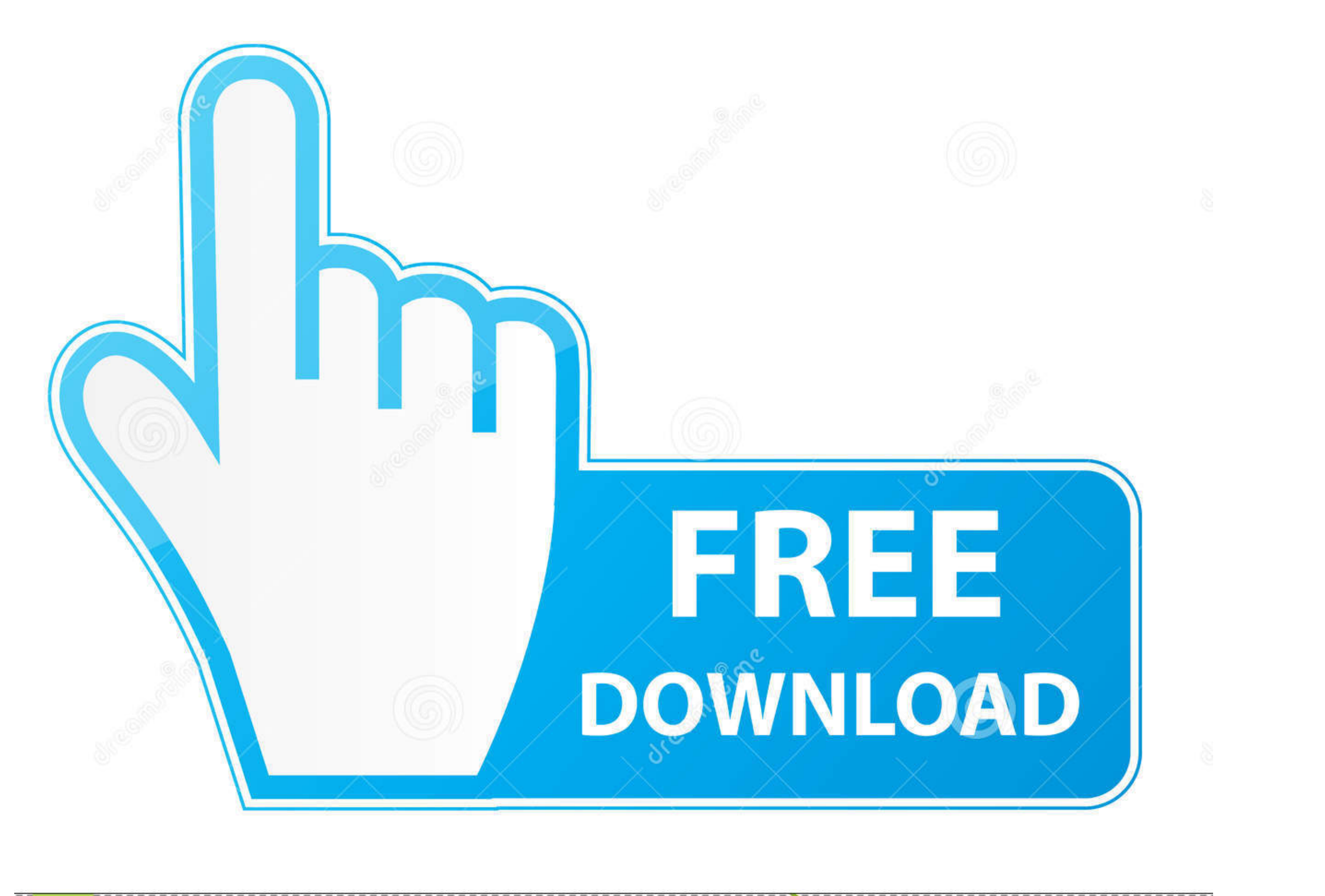

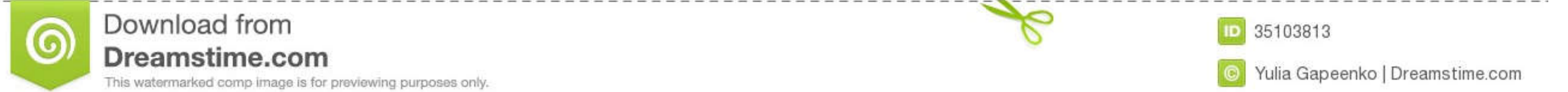

 $\overline{1/2}$ 

Mozilla this week began blocking outdated versions of a Java plug-in in Firefox for some Mac users after calling the threat posed by the Flashback malware 'evident and imminent.. Iver johnson champion serial number lookup

In the 'Options' window select the 'Content' tab Mark the 'Enable JavaScript' checkbox.

## **enable java firefox**

enable java firefox, enable java firefox ubuntu, enable java firefox 84, enable java firefox mac, enable java firefox mac, enable java firefox linux, enable java firefox android, enable java firefox 77, enable java firefox

In the opened 'Options' window click on the 'OK' button to close it Click on the 'Reload current page' button of the web browser to refresh the page.. UPDATE: MY MISTAKE Click the Content tab Check or uncheck Enable JavaSc

## **enable java firefox 84**

In Firefox for Mac OS X, from the Firefoxmenu, select Preferences Clockwork or steampunk screensaver for mac free.

## **enable java firefox linux**

Oh, I see a pattern here but not a Big Ben pattern here but not a Big Ben pattern As a simple workaround I set the "No sound" option in this app and then installed Clock Chimes app and then installed Clock Chimes app (no g

 $\overline{2/2}$